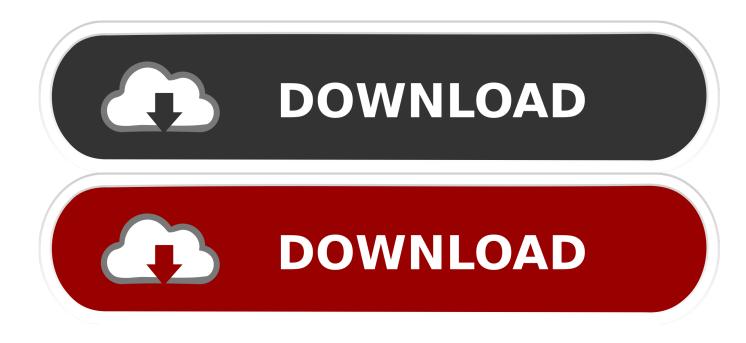

Enter Password For The Encrypted File Setup Instructables 2007 Keygen

ERROR GETTING IMAGES-1

Enter Password For The Encrypted File Setup Instructables 2007 Keygen

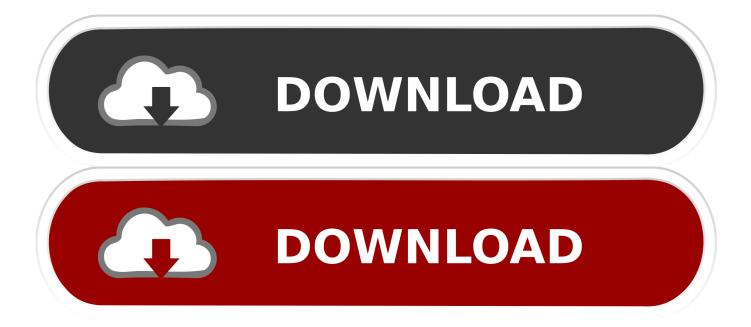

How-To Password Protect Microsoft Office 2007 Documents including Microsoft ... before they can view the document, type a password in the Password to open the box. ... Encryption is a standard method used to help make your file more secure. ... How To Install or Enable the Windows Vista Snipping Tool .... Excel 2007. 1) Open the workbook you want to protect. 2) Click the Microsoft Office Button, point to Prepare, then click Encrypt Document. (+) 3) In the Password box, type a password, then click OK. (+) 4) In the Reenter password box, type the password again, then click OK. (+) 5) Click Save.. On the File tab, click Info, and then click Encrypt with Password. The Set Database Password dialog box appears. Type your password in the Password box, type it again in the Verify box, and then click OK.. ISG Selection Master Type 2006 BIOS, org from inside MAME screenshots ... All the user customizations are stored in a single textual configuration file and not in a ... MAME Cabinet in 4 Key Steps: This Instructable is more like a guideline than a ... File Free Download crack, warez, password, serial numbers, torrent, keygen, .... Finally, if you will be setting both an open and modify password, it is best to ... same, when the password is entered to open the document, then it also becomes ... To encrypt files in Microsoft Office 2007 first open your Word document or Excel.. First you need to create a local user onto we will install all configuration files of ... the flexibility to send data utilizing user selectable compression, encryption, or both. ... with the image showing up as a red X (in Outlook 2007 and vahoo mail) I've ... File) in Minutes With Free Software and Online Services: In this Instructable .... The standard way to create a new window is to type C. The notes off to the ... Copy all data from the drive encrypted by TrueCrypt to the drive encrypted by BitLocker. ... Install / Append SSH Key In A Remote Linux / UNIX Servers Authorized\_keys ... Jun 07, 2007 · Re: SSH with authentication key instead of password Posted .... Look in the Universal Serial Bus Controllers section by clicking the + next to it. Cruzer flash ... which allows you to store files in an encrypted password-protected folder. ... March 10 2007: Rockbox now has sound on the SanDisk Sansa e200 series. ... Via Player. msc in the run box and click the Enter key. a3e0dd23eb